SERIE 1930

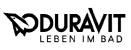

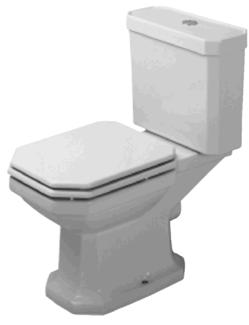

## Stand-WC # 022701..00/022709..00

|             | Technische Daten                                        |
|-------------|---------------------------------------------------------|
| BestNr.     | 02270100/02270900                                       |
|             | Tiefspülklosett für Aufsatz-Spülkasten                  |
| Abgang      | innen vertikal/horizontal                               |
| Gewicht     | 25,5 kg/25,0 kg                                         |
| Zubehör     | keramischer Spülkasten, BestNr. 08722001/08722101       |
|             | WC-Sitz, BestNr. 00648*00                               |
| Befestigung | zum Beispiel, BestNr. 0067011000                        |
| Sonstiges * | steht für Scharnieroberfläche 1 chrom und 5 edelmessing |
|             | ** steht für 00 weiß und 10 chrom                       |
|             | für Sanitärfarbe einsetzen                              |
| Farben      | 00, 47, 78                                              |

Image: Constraint of the second second sec

| Standard-Leistungsbuch 045 |    |    |          |    |                                                                                             |          |  |
|----------------------------|----|----|----------|----|---------------------------------------------------------------------------------------------|----------|--|
| T1                         | T2 | Т3 | Т4       | Τ5 | Text-Ergänzung (Bemerkungen)                                                                | KNr.     |  |
| 442                        | 11 | 23 | 1 1<br>2 | 12 | Duravit-1930, BestNr. 02270100<br>, Farbgruppe<br>(für Wasseranschluß unten links)          | 21<br>31 |  |
| 442                        | 11 | 21 | 3<br>1 1 | 12 | (für Wasseranschluß hinten)<br>Duravit-1930, BestNr. 02270900<br>sonst wie BestNr. 02270100 | 21<br>31 |  |

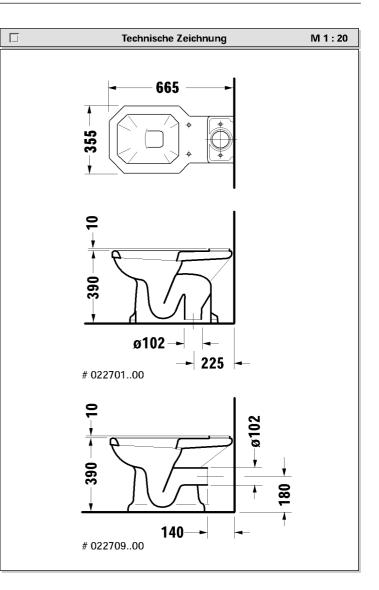

1.10

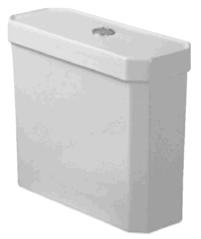

## Spülkasten # 087220..01/087221..01

|           | Technische Daten                                        |
|-----------|---------------------------------------------------------|
| BestNr.   | 08722001/08722101                                       |
|           | ♦ BestNr. 08722001 für Anschluß links, rechts und Mitte |
|           | ♦ BestNr. 08722101 für Anschluß unten links             |
|           | mit Innengarnitur, Drücker chrom                        |
| Gewicht   | 15,7 kg/15,9 kg                                         |
| Zubehör   | Nachrüstgarnitur für Anschluß Mitte,                    |
|           | BestNr. 007493**00                                      |
| Sonstiges | ** steht für 10 chrom, 51 edelmessing                   |
|           | für Sanitärfarbe einsetzen                              |
| Farben    | 00, 47, 78                                              |

| Spülkasten Duravit-1930 aus Sanitärkeramik, für WC,<br>BestNr. 02270100/02270900, Wasseranschluß links,<br>rechts und Mitte/unten links.<br>Farbe, BestNr. 08722001/08722101. | Ausschreibungstext                                                             |  |
|----------------------------------------------------------------------------------------------------|--------------------------------------------------------------------------------|--|
|                                                                                                    | BestNr. 02270100/02270900, Wasseranschluß links, rechts und Mitte/unten links. |  |

| Standard-Leistungsbuch 045 |    |    |    |    |                                                |          |  |
|----------------------------|----|----|----|----|------------------------------------------------|----------|--|
| T1                         | T2 | Т3 | Τ4 | T5 | Text-Ergänzung (Bemerkungen)                   | KNr.     |  |
| 622                        | 48 | 31 | 00 | 12 | Duravit-1930, BestNr. 08722001<br>, Farbgruppe | 21<br>23 |  |
| 622                        | 48 | 34 | 00 | 12 | Duravit-1930, BestNr. 08722101<br>, Farbgruppe | 21<br>23 |  |

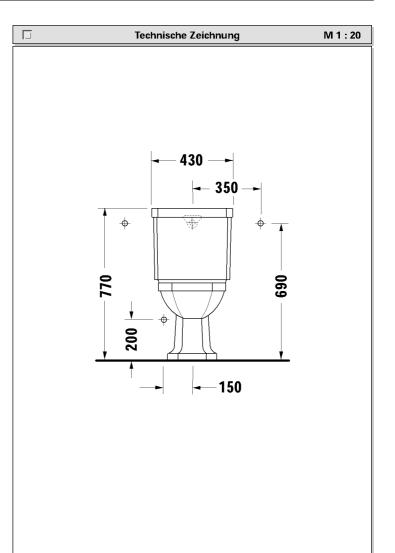